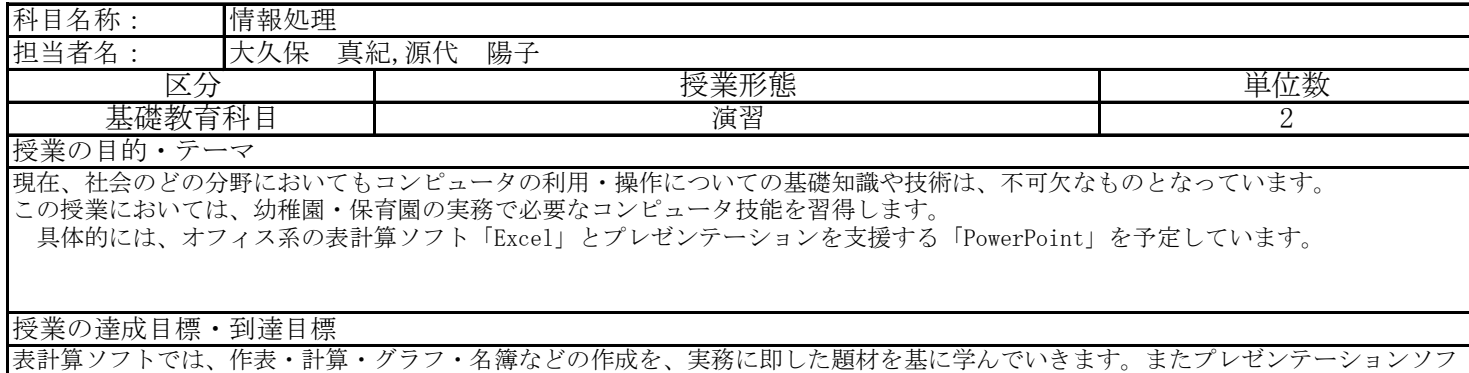

トの「PowerPoint」を利用し、発表ツールとしての活用に加えて、それを用いての活用を学んでいきます。 授業はコンピュータ室で行います。演習形式で進め、授業内で作成したファイルは個人フォルダに保存します。それを教員がチェック する形で各回の授業内容が達成できたかを確認します。

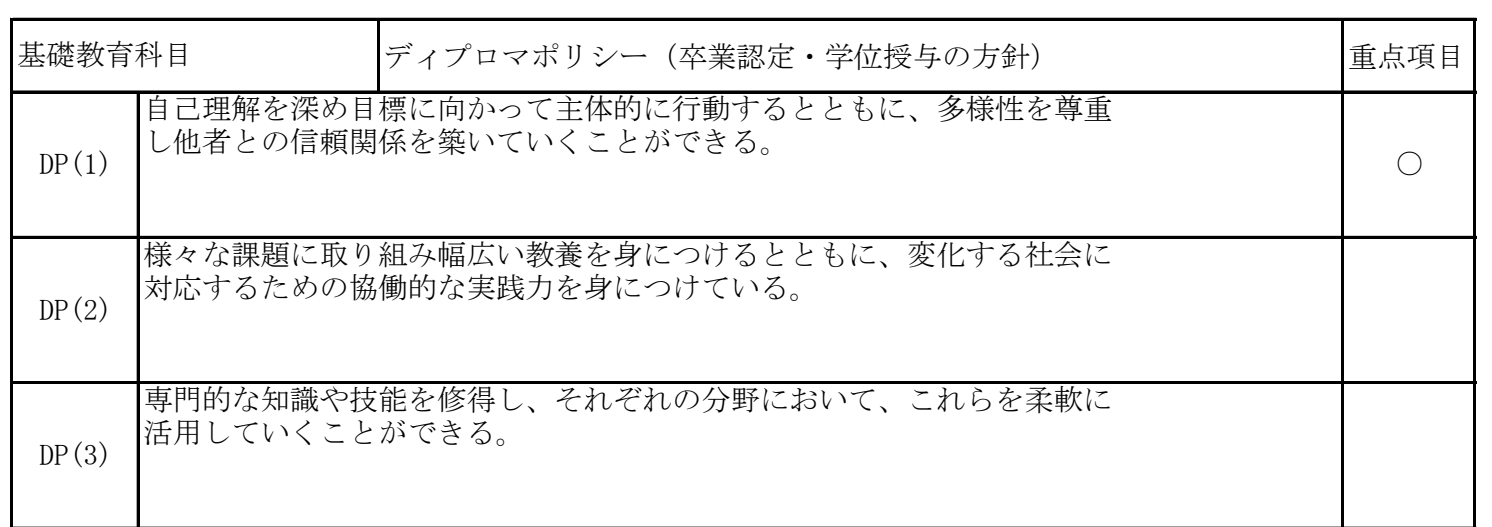

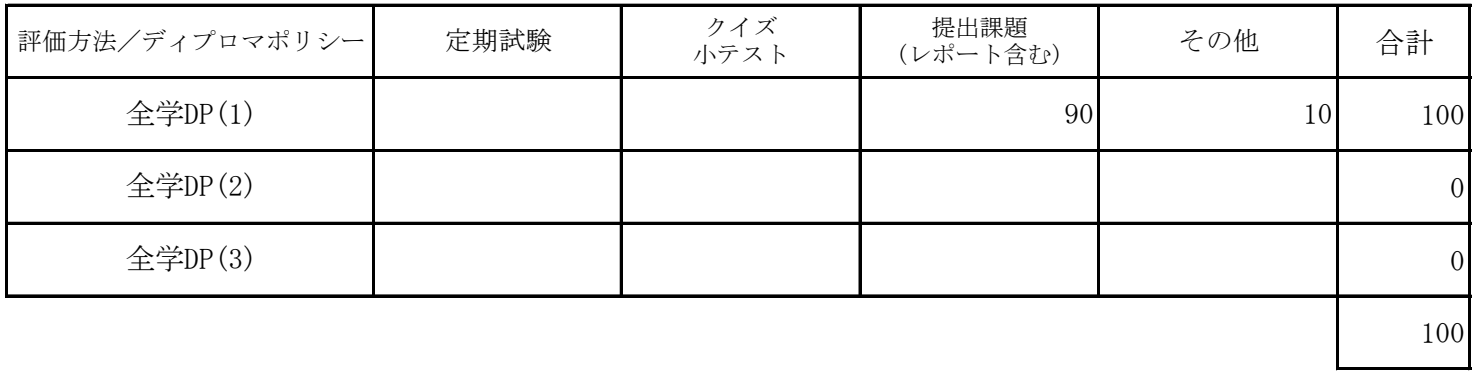

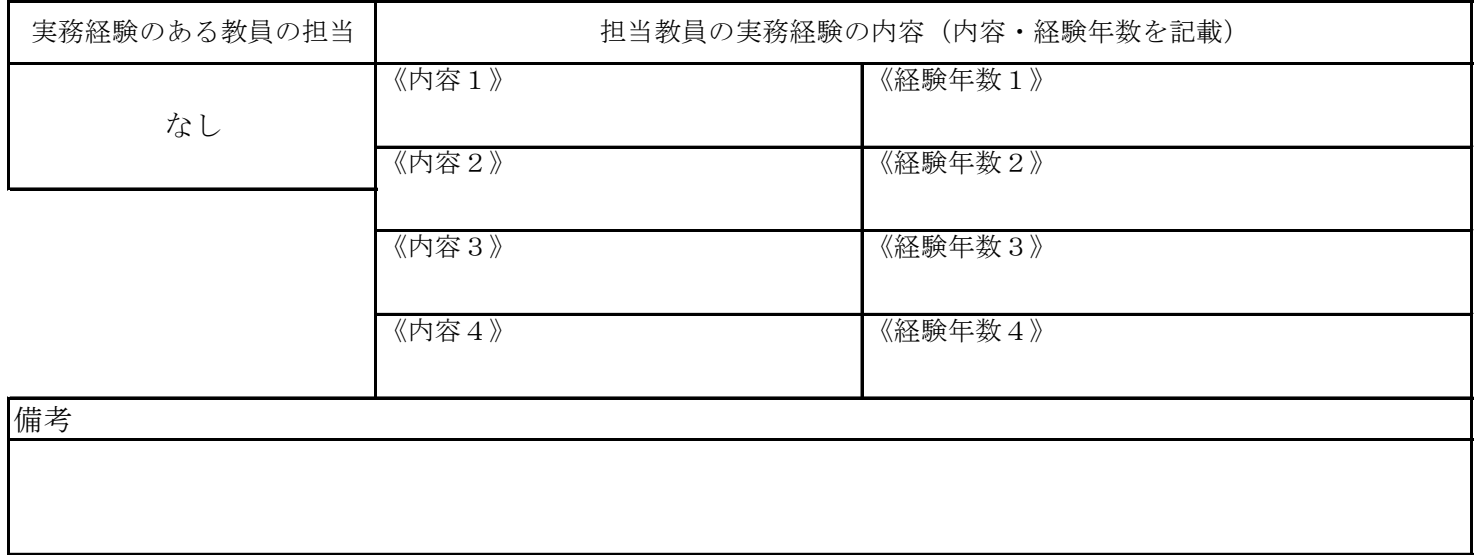

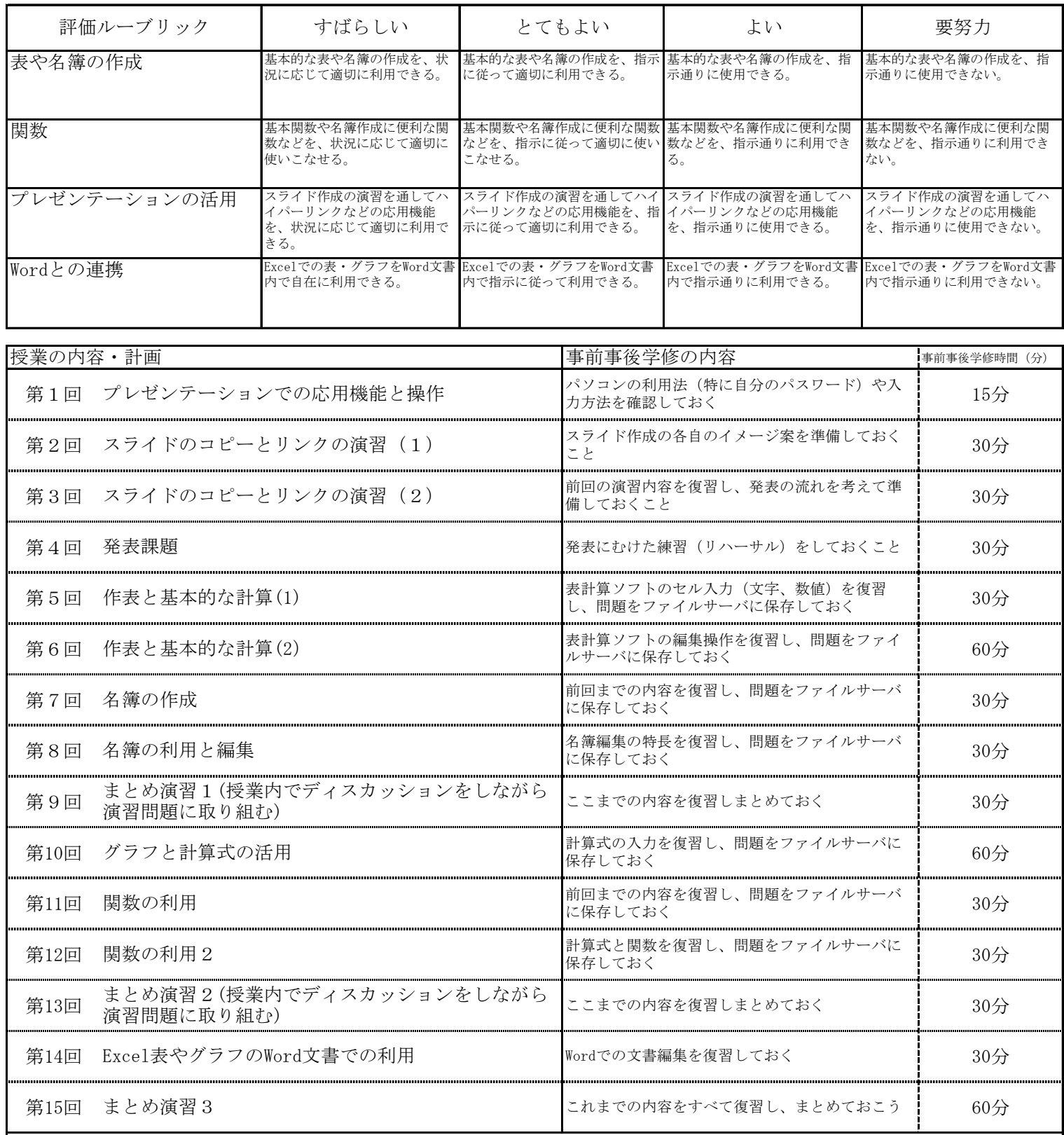

事後学修時間については、受講するにあたっての最低限の目安を明記したが、単位取得のためには原則として授業時間と事 前事後学修を含め学則第17条の2で規定された学修時間が必要である。また、事前事後学修としては、次回までの課題を ファイルサーバに保存しておく。

成績評価の方法・基準

その他の評価配分は、以下のとおりである。 まとめ演習の達成度は 70%で評価する。課題の提出状況は 20%で評価する。 授業への貢献・積極的関与は 10%で評価する。 定期試験は、実施しない。

課題に対してのフィードバック

提出課題を、チェックポイントを記入の上、返却する。また、発表については、コメントでフィードバックする。

教科書・参考書

プリント配布